# **Metafont**

#### <span id="page-0-0"></span>Natalia Slowikowska, Cedrick Giese

February 24, 2023

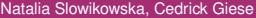

E

 $299$ 

 $A \equiv A \quad A \equiv A$ 

 $(1 + 4)$  $\mathbf{b}$ 

# Table of contents

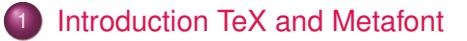

## **[Metafont](#page-6-0)**

3 [Metafont vs Postscript](#page-27-0)

## **[Metafont today](#page-66-0)**

Þ

 $299$ 

4 0 8  $\leftarrow$   $\leftarrow$   $\sim$  $\sim$ 

# <span id="page-2-0"></span>Table of contents

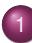

[Introduction TeX and Metafont](#page-2-0)  $\bullet$  What are T<sub>F</sub>X and Metafont?

- **[Importance of MetaFont](#page-4-0)**
- **[Metafont](#page-6-0)** 
	- **•** [Functions](#page-6-0)
	- [Usage Making fonts using Metafont](#page-18-0)

## **[Metafont vs Postscript](#page-27-0)**

- **[Differences](#page-27-0)**  $\qquad \qquad \Box$
- **[MetaPost](#page-50-0)**  $\qquad \qquad \Box$
- [Conversion from Metafont to Postscript](#page-55-0)  $\qquad \qquad \Box$

## **[Metafont today](#page-66-0)**

 $\Omega$ 

E K

# What are  $Tr[X]$  and Metafont?

- both developed by Donald E. Knuth (1978 and 1979 respectively)
- $\bullet$  T<sub>F</sub>X: typesetting system
	- $\blacktriangleright$  aims to create visually appealing books
	- $\triangleright$  used for technical and mathematical manuscripts with focus on high quality and low effort
- Metafont: companion to T<sub>F</sub>X; aims to create refined and portable fonts
- together they describe how a page will look, i.e. where a character will go  $(T<sub>F</sub>X)$  and how it will look (Metafont)
- $\bullet$  LAT<sub>E</sub>X: format for T<sub>E</sub>X; defines macros to make T<sub>E</sub>X more user-friendly, readable

в

 $\Omega$ 

イロト イ押ト イヨト イヨトー

# <span id="page-4-0"></span>Table of contents

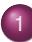

## [Introduction TeX and Metafont](#page-2-0)  $\bullet$  What are T<sub>F</sub>X and Metafont?

- [Importance of MetaFont](#page-4-0)
- **[Metafont](#page-6-0)** 
	- **•** [Functions](#page-6-0)
	- [Usage Making fonts using Metafont](#page-18-0)

## **[Metafont vs Postscript](#page-27-0)**

- **[Differences](#page-27-0)**  $\qquad \qquad \Box$
- **[MetaPost](#page-50-0)**  $\qquad \qquad \Box$
- **[Conversion from Metafont to Postscript](#page-55-0)**

## **[Metafont today](#page-66-0)**

 $\Omega$ 

重す

## Importance of Metafont

- high flexibility and portability through "meta-design"
	- $\blacktriangleright$  introduced mathematical font design
- Imitation of "pen strokes"
- Developed with a focus on typesetting
- $\bullet$  integrated into T<sub>F</sub>X

Þ

 $\Omega$ 

イロト イ押 トイラト イラト

# <span id="page-6-0"></span>Table of contents

[Introduction TeX and Metafont](#page-2-0)

- $\bullet$  What are T<sub>F</sub>X and Metafont?
- **[Importance of MetaFont](#page-4-0)**
- **[Metafont](#page-6-0)**

## **•** [Functions](#page-6-0)

[Usage - Making fonts using Metafont](#page-18-0)  $\bullet$ 

## **[Metafont vs Postscript](#page-27-0)**

- **•** [Differences](#page-27-0)
- **[MetaPost](#page-50-0)**  $\qquad \qquad \Box$
- **[Conversion from Metafont to Postscript](#page-55-0)**

## **[Metafont today](#page-66-0)**

 $\Omega$ 

重す

# Functions

- Metafont is algebraic, declarative
	- $\triangleright$  variables are defined through equations
	- $\triangleright$  often simplifies equations automatically
- equations are relations, not assignments!
- algebra enables the "meta" aspect of Metafont

## The Fundamental Building Blocks of Metafont

- **•** points defined by using Cartesian coordinates
- paths between points
- different pens

へのへ

The South The

# Algebra: Example

```
*tracingequations:=tracingonline:=1;
*a+b-c=0;## c=b+a*c=2a;## b=a
*a=5;
## a=5
#### b=5
#### c=10
*c=0:
! Inconsistent equation (off by -10).
<to be read again>
;
\leftarrow \leftarrow \leftarrow?
```
 $299$ 

イロトメ 倒 トメ ミトメ ミトリ (毛)

## Points

- **•** Points are:
	- ▶ pairs of Cartesian coordinates on two dimensional plane
- numbered using an index, e.g. *n*-th point:  $(x_n, y_n)$  or simply as  $z_n$
- **•** basic vector arithmetic for points: addition, subtraction, scaling, rotation
- mediation operator between two points:
	- ▶ "t-of-the-way" point
	- ▶ described by  $t[z_n, z_m] = z_n + t(z_m z_n)$

Þ

 $\Omega$ 

# Points: Example

```
z1=(10,10);x3=15x1;
y3=y1+100;
z2=(x1,y3);z4=(x3,y1);z5 = 0.7[z2, z4];labels(range 1 thru 5);
shipit;
end
```
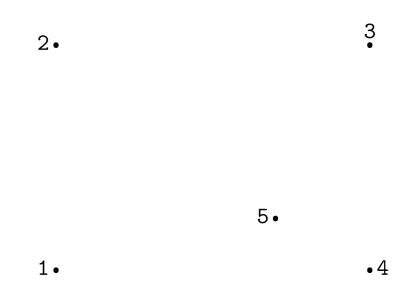

 $A \equiv \mathbf{1} \times \mathbf{1} \times \mathbf{1} \times \mathbf{1}$ 

 $+$   $+$   $+$   $\mathbf{b}$  в

# Paths

- can be curves or straight lines
- *draw* connects points using De Casteljau's algorithm

 $z(t) = (1-t)^3 z_1 + 3(1-t)^2 t z_2 + 3(1-t)t^2 z_3 + t^3 z_4$ , with  $t = \frac{1}{2}$ 2

- **e** granular path control by optional operators: tension, direction, cycle
- Metafont does not need all four key points of a curve
	- $\triangleright$  can determine missing key points by itself

 $\equiv$ 

 $\Omega$ 

イロト イ押 トイラ トイラトー

## Paths: Example

z1=(10,10); x3=25x1; y3=y1+100;  $z2=(x1,y3);$  $z4=(x3,y1);$ labels(range 1 thru 4); draw z1..z2..tension1.5..z3{down}..z4..cycle; shipit; end

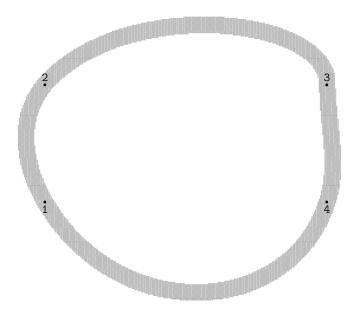

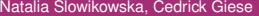

E

 $299$ 

 $(0,1)$   $(0,1)$   $(0,1)$   $(1,1)$   $(1,1)$   $(1,1)$   $(1,1)$   $(1,1)$   $(1,1)$   $(1,1)$   $(1,1)$   $(1,1)$   $(1,1)$   $(1,1)$   $(1,1)$   $(1,1)$   $(1,1)$   $(1,1)$   $(1,1)$   $(1,1)$   $(1,1)$   $(1,1)$   $(1,1)$   $(1,1)$   $(1,1)$   $(1,1)$   $(1,1)$   $(1,1$ 

## Pens

- different pens allow for more interesting fonts
- *pickup* command to choose pen
- same scaling and rotation operators as for points
- alternative way of drawing letters: draw outline and fill in shape (analogous command: *unfill*)
- **•** definition of penpositions makes filling in more intuitive
	- $\triangleright$  define pen breadth and angle at a specific point
	- $\triangleright$  e.g. *penpos<sub>k</sub>*(*b*, *d*): pen has breadth b and angle d at point  $z_k$
	- ▶ *penstroke* command used to fill in shape

 $\Omega$ 

イロト イ押 トイラト イラトー

Pens: Example

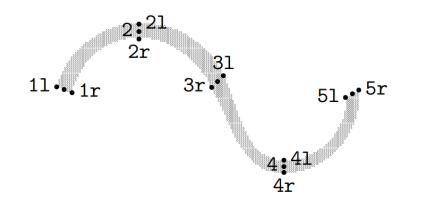

 $1 = 1r + (-3.8, 1.4)$  $3 = 3r + (2.8, 2.8)$  $5 = 51 + (3.2, 1.9)$ 

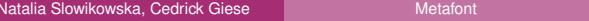

February 24, 2023 15/68

重

 $299$ 

イロト イ部 トイミト イミト

## Pens: Example Code

```
pickup pencircle xscaled 1.4pt yscaled 0.4pt;
z1=(24.49); z1r=z11+(8.0) \text{ rotated } -20; z1=0.5[z11,z1r];z2=(60.77); z2r=z21+(7.0) \text{ rotated } -90; z2=0.5[z21.z2r];z3=(98,53); z3r=z31+(8,0) rotated -135; z3=0.5[z3r,z31];z4=(130,12); z4r= z41 + (6,0) rotated -90; z4=0.5[z41, z4r];
z5=(163,47); z5r=z51 + (7.4,0) rotated 30; z5=0.5[z51,z5r];
fill z1l..z2l..z3l..z4l{right}..z5l–-z5r..{left}z4r..z3r..z2r..z1r–-cycle;
labels(range 1 thru 5);
labels(1l,1r,2l,2r,3l,3r,4l,4r,5l,5r);
```
D.

 $\Omega$ 

イロト イ押 トイラ トイラトー

## Using penpos: Example Code

```
pickup pencircle xscaled 1.4pt yscaled 0.4pt;
z1=(24,49);
z2=(60,77);
z3=(98,53);
z4=(130,12);
z5=(163,47);
penpos1(8,-20);
penpos2(7,-90);
penpos3(8,-135);
penpos4(6,-90);
penpos5(7.4,30);
penstroke z1e..z2e..z3e..z4e{right}..z5e;
labels(range 1 thru 5);
shipit;
end
```
в

 $\Omega$ 

イロト イ押 トイラ トイラトー

# Using penpos: Example

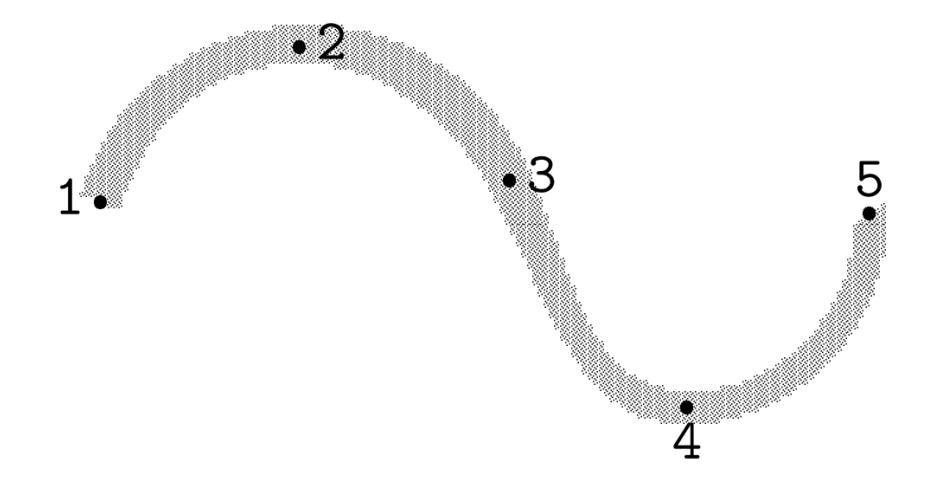

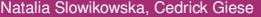

Þ

 $299$ 

イロト 不優 トイモト 不悪下

# <span id="page-18-0"></span>Table of contents

[Introduction TeX and Metafont](#page-2-0)

- $\bullet$  What are T<sub>F</sub>X and Metafont?
- **[Importance of MetaFont](#page-4-0)**

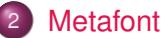

#### **•** [Functions](#page-6-0)

[Usage - Making fonts using Metafont](#page-18-0)

### **[Metafont vs Postscript](#page-27-0)**

- **•** [Differences](#page-27-0)
- **[MetaPost](#page-50-0)**  $\qquad \qquad \Box$
- **[Conversion from Metafont to Postscript](#page-55-0)**

## **[Metafont today](#page-66-0)**

 $\Omega$ 

The South

# Font Creation: Introduction to Proof-Mode

- font creation involves trial-and-error-process called "proofing"
	- $\triangleright$  enlarging characters in order to make out fine details
	- ▶ visualization helps creator understand and perfect algebraic formulas and relations
- often involves comparing different version of same characters with different values
- tedious process, which proof-mode aims to simplify:
	- $\triangleright$  skips process of compiling and installing font
	- ▶ creates proof-sheet
	- $\triangleright$  key points are marked

 $\Omega$ 

医单位 医单位

# Font Creation: Our First Draft<br>METAFONT output 2023.01.27:2134 Page 1 Character 70 "Capital F"

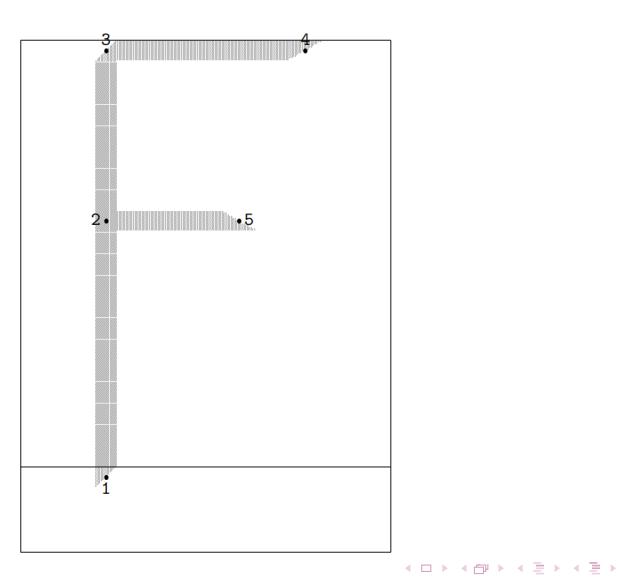

Natalia Slowikowska, Cedrick Giese [Metafont](#page-0-0) Metafont February 24, 2023 21/68

÷.

 $QQ$ 

# Font Creation: Our First Draft

```
mode_setup;
u#:=4/9pt#;
define_pixels(u);
beginchar("F",13u#,15u#,3u#); "Capital F";
      x1=x3=3u;
       y1=-.3536u;
       z2=.6[z1,z3];
       y3=y4=h-.3536u;
      x4 = w - x1;
      y5=y2;
       x5=2/3[x2,x4];
       penpos1(u,45);
       penpos2(u,45);
       penpos3(u,45);
       penpos4(1.4142u,30);
       penpos5(1.4142u,150);
       penstroke z1e–-z3e;
       penstroke z3e–-z4e;
       penstroke z2e–-z5e;
       labels(range 1 thru 5);
endchar;
end
```
в

 $\Omega$ 

イロト イ押 トイラ トイラトー

## Font Creation: Our Second Draft

METAFONT output 2023.01.27:2136 Page 1 Character 70 "Capital F"

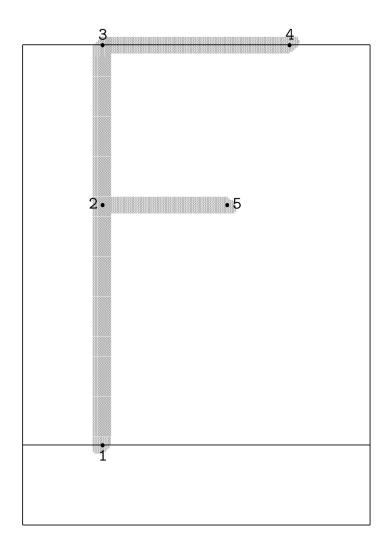

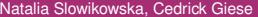

÷.

 $299$ 

イロメ イ部メ イモメ イモメー

## More extensive Proofing: Code

```
u:=4/9pt;define_pixels(u);
def test_T(expr code,pAngle) =
beginchar(code,13u,15u,3u); "Capital F";
x1 = x3 = 3u:
y1=0;z2 = .6[z1,z3]:
y3=y4=h;
x4 = w - x1;
y5=y2;
x5=2/3[x2,x4];pickup pencircle scaled .5u xscaled 2 rotated pAngle;
draw z1 - z3:
draw z3 - z4;
pickup currentpen rotated -2pAngle;
draw z2–-z5;
labels(range 1 thru 5);
endchar; enddef;
```
в

 $QQ$ 

イロト イ押 トイラ トイラトー

# More Extensive Proofing: Candidate Examples

METAFONT output 2023.01.25:0333 Page 4 Character 104 "Capital F"

 $-5$ 

METAEONT output 2023.01.25:0333. Page 6. Character 106. "Capital F"

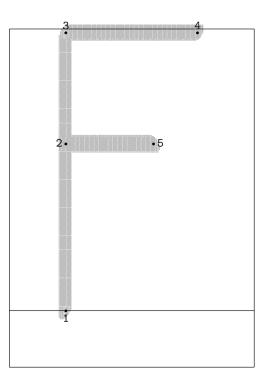

イロメ イタメ イモメノモメ

œ.

 $\Omega$ 

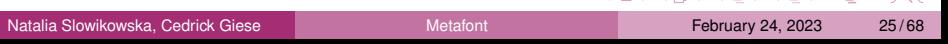

## The Candidate We Chose

METAFONT output 2023.01.25:0333 Page 5 Character 105 "Capital F"

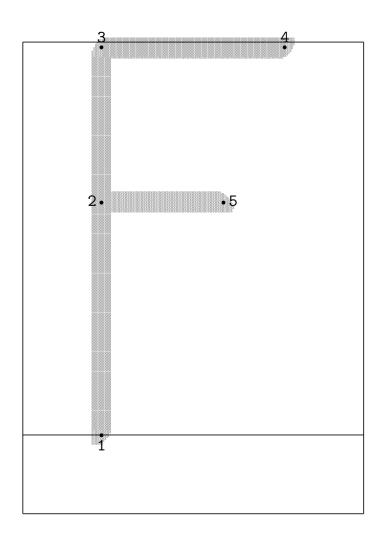

÷.

 $299$ 

(ロトス部)→(差)→(差)→

# Font Creation: The Final Product

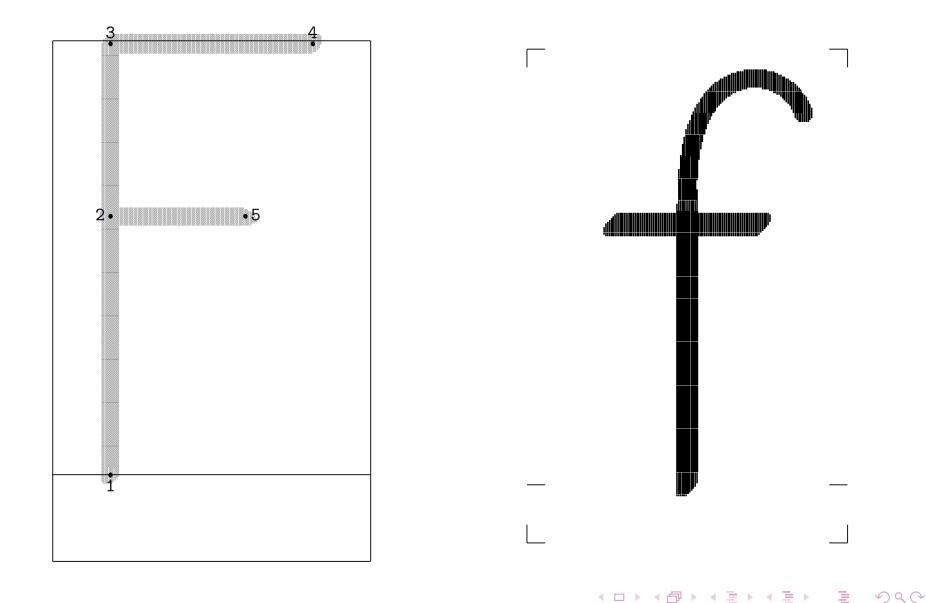

# <span id="page-27-0"></span>Table of contents

[Introduction TeX and Metafont](#page-2-0)

- $\bullet$  What are T<sub>F</sub>X and Metafont?
- **[Importance of MetaFont](#page-4-0)**
- **[Metafont](#page-6-0)** 
	- **•** [Functions](#page-6-0)
	- [Usage Making fonts using Metafont](#page-18-0)

## **[Metafont vs Postscript](#page-27-0)**

#### **•** [Differences](#page-27-0)

- **[MetaPost](#page-50-0)**  $\qquad \qquad \Box$
- **[Conversion from Metafont to Postscript](#page-55-0)**

## **[Metafont today](#page-66-0)**

 $\Omega$ 

重す

# Reasons for differences

- Metafont invented first
- developed parallel to eachother thus independently
- Postscript was made to describe layout of a page
- very specific idea behind Metafont

 $\Omega$ 

(Britis)

# The idea

## Postscript

- **1** general-purpose program
- <sup>2</sup> placing points around an coordinate systems
- <sup>3</sup> stack-based

Þ

 $\Omega$ 

4 0 8  $\leftarrow$   $\leftarrow$   $\sim$ 

# The idea

## **Postscript**

- **1** general-purpose program
- 2 placing points around an coordinate systems
- <sup>3</sup> stack-based

## **Metafont**

- **1** special-purpose program for fonts
- 2 points described by relations to each other
- <sup>3</sup> dynamic memory allocation

4 D.K.

Þ

 $\Omega$ 

# Basic differences

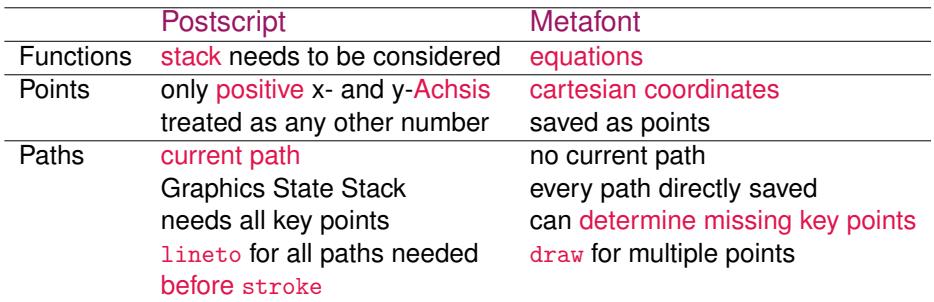

重

 $299$ 

イロト イ部 トイモト イモト

#### PostScript:

#### newpath

100 200 moveto

200 250 lineto

100 300 lineto

2 setlinewidth

stroke

 $\times$ 

 $\Rightarrow$ 

 $299$ 

イロト イ部 トイヨ トイヨ トー

#### Postscript:

newpath 100 200 moveto 200 250 lineto 100 300 lineto 2 setlinewidth stroke

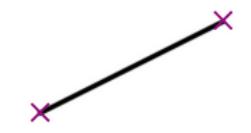

 $+$   $+$   $+$   $\mathbf{b}$ 

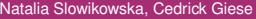

重

 $299$ 

Postscript:

newpath 100 200 moveto 200 250 lineto 100 300 lineto 2 setlinewidth stroke

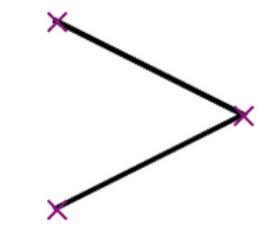

4 0 8 1  $\leftarrow$   $\leftarrow$   $\sim$ 

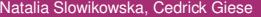

重

 $299$ 

#### Metafont:

 $z1=(a,b);$  $z2=(a+100,b+50);$  $z3=(a,b+100);$  $a = 100$ ;  $b = 200$ ; pickup pencircle scaled 2; draw z1–-z2–-z3;

 $\equiv$ 

 $\Omega$ 

イロト イ押 トイラ トイラトー
#### Metafont:

 $z1=(a,b);$  $z2=(a+100,b+50);$ z3=(a,b+100);  $a = 100$ ;  $b = 200$ ; pickup pencircle scaled 2; draw z1–-z2–-z3;

 $\times$ 

 $\times$ 

в

 $\Omega$ 

 $(0,1)$   $(0,1)$   $(0,1)$   $(1,1)$   $(1,1)$   $(1,1)$   $(1,1)$   $(1,1)$   $(1,1)$   $(1,1)$   $(1,1)$   $(1,1)$ 

×

#### Metafont:

 $z1=(a,b);$  $z2=(a+100,b+50);$ z3=(a,b+100);  $a = 100$ ;  $b = 200$ ; pickup pencircle scaled 2; draw  $z1 - z2 - z3$ ;

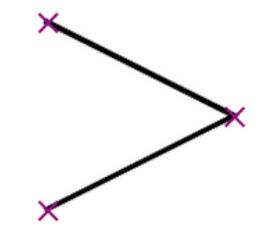

 $+$   $+$   $+$   $\mathbf{h}$ 

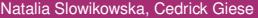

E

#### **Postscript**

- o newpath at beginning ending with stroke
- need to move from point to point
- only one type of line with different width

Þ

 $\Omega$ 

4 0 8  $\leftarrow$   $\leftarrow$   $\sim$ 

#### **Postscript**

- **•** newpath at beginning ending with stroke
- need to move from point to point
- only one type of line with different width

### **Metafont**

- **•** points defined through relation to each other
- no need to move
- Different pens with different width
- $\bullet$  drawing with draw and points to connect

 $\Omega$ 

化重压 化重压

### Our font:

```
u:=4/9pt;
define_pixels(u);
pickup pencircle scaled .5u xscaled 2 rotated 50;
x1=x2=.5w:
v1=0:
y2=0.7[y1,y3];
y4=y2+3u;
x3=0.5[x2,x4];
y3=h-u;
x4=x2+4u;
y5=y6= .6[0, h-.1u];
x1 = .5[x5, x6];x5=x1-2.5u;
draw z1–z2;
a := \cosh 50:
pickup pencircle scaled u;
pickup currentpen scaled a;
draw z2up..z3..z4;
pickup pencircle scaled .5u xscaled 2 rotated
50;
draw z5–z6;
labels(range 1 thru 6);
```
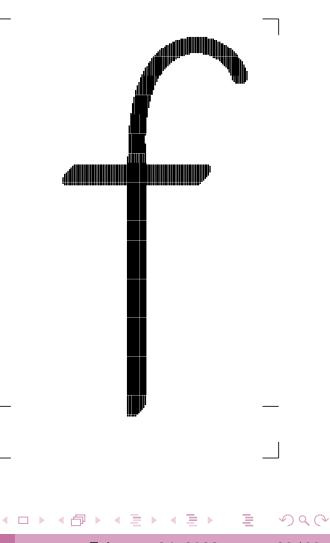

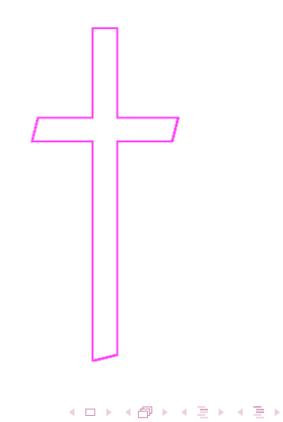

÷.

 $QQ$ 

newpath 145 623 45 0 180 arc 145 623 25 180 360 arcn 180 623 10 180 0 arc closepath fill stroke

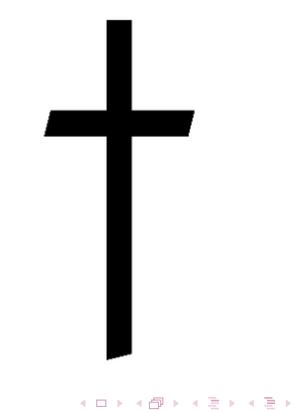

в

 $299$ 

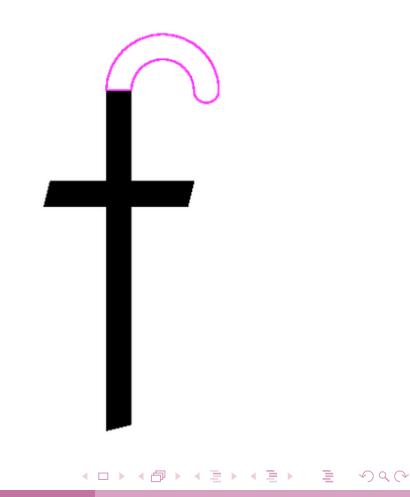

Natalia Slowikowska, Cedrick Giese [Metafont](#page-0-0) Metafont February 24, 2023 42/68

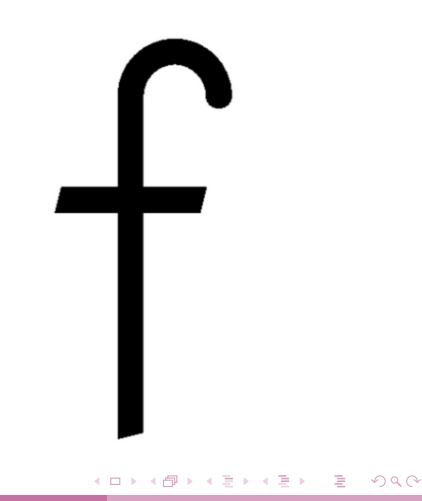

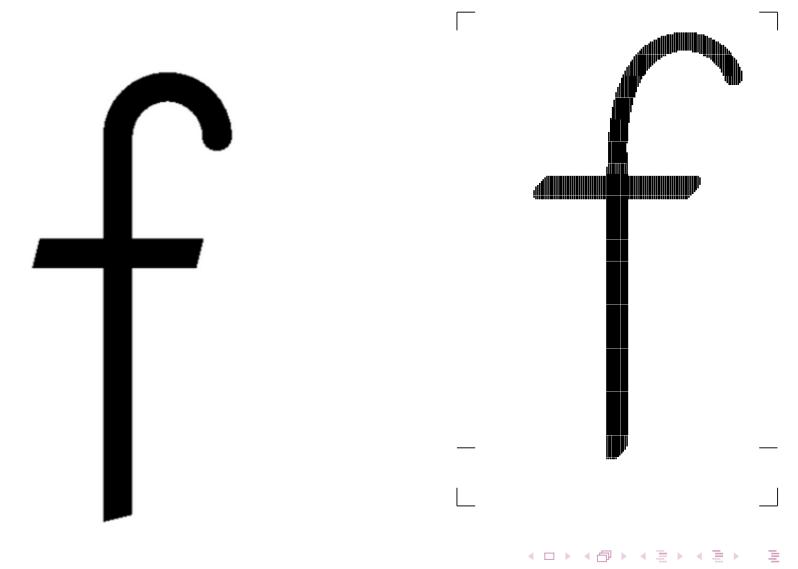

#### **Postscript**

- **1** linstall FontForge, RoboFont or FontLab
- 2 design your font
- <sup>3</sup> set metrics like character space, kerning etc.
- <sup>4</sup> test your font
- <sup>5</sup> export your font as OpenType or TrueType

Þ

 $\Omega$ 

 $\mathbb{B} \rightarrow \mathbb{R} \oplus \mathbb{R}$ 

4 EL 3

### **Postscript**

- **1** linstall FontForge, RoboFont or FontLab
- 2 design your font
- **3** set metrics like character space, kerning etc.
- <sup>4</sup> test your font
- <sup>5</sup> export your font as OpenType or TrueType

### Metafont

### **1** learn Metafont

- 2 define basic parameters like size and character spacing
- <sup>3</sup> design the characters, define outlines and kerning
- <sup>4</sup> test your font
- <sup>5</sup> generate your font by running it through TEX
- <sup>6</sup> install your font

 $+$   $+$   $+$   $-$ 

 $\Omega$ 

化重氮化重氮

## Scaling fonts

#### **Postscript**

- uses verctor-based output based on mathematical descriptions
- easily scaled for the resolution and used mostly for graphic design

4 EL 3

## Scaling fonts

#### **Postscript**

- uses verctor-based output based on mathematical descriptions
- easily scaled for the resolution and used mostly for graphic design

#### Metafont

- either General Format(gf) or Packed(pk)
- **•** gf as the standard output based on mathematical equations being easily scaled but big in size
- **•** pk: compressed bitmap version of gf format smaller in size but bad scalability

 $\Omega$ 

イロト イ押 トイラト イラトー

## <span id="page-50-0"></span>Table of contents

[Introduction TeX and Metafont](#page-2-0)

- $\bullet$  What are T<sub>F</sub>X and Metafont?
- **[Importance of MetaFont](#page-4-0)**
- **[Metafont](#page-6-0)** 
	- **•** [Functions](#page-6-0)
	- [Usage Making fonts using Metafont](#page-18-0)

### **[Metafont vs Postscript](#page-27-0)**

- **•** [Differences](#page-27-0)
- [MetaPost](#page-50-0)
- **[Conversion from Metafont to Postscript](#page-55-0)**

### **[Metafont today](#page-66-0)**

 $\Omega$ 

The South

### **MetaPost**

- created by John Hobby
- combination of Metafont and PostScript
- Metafont syntax with PostScript output

#### Examples of problems fixed by MetaPost

- **o** fonts in form of EPS (Encapsulated PostScript), SVG (Scalable Vector Graphic) or PNG
- $\bullet$  uses the RGB or CMYK colors

 $\Omega$ 

 $\mathcal{A} \oplus \mathcal{A} \times \mathcal{A} \oplus \mathcal{A}$ 

## MetaPost features

### From Metafont:

- numbers
- cubic splines
- affine transformations
- text strings
- boolean quantities

E

 $\Omega$ 

4 0 8  $\leftarrow$   $\leftarrow$   $\sim$  $\sim$ 

## MetaPost features

### From Metafont:

- numbers
- cubic splines
- **•** affine transformations
- text strings
- **•** boolean quantities

### New features:

- integrating text and graphics
- **•** clipping
- **•** shading
- **o** sashed lines

Þ

### Drawing in Metapost

```
beginfig(17);
a=.7in; b=.5in;
z0=(0,0);z1=-z3=(a,0);z2=-z4=(0,b);draw z1..z2..z3..z4..cycle;
draw z1-z0-z2;
label.top("a", .5[z0,z1]);label.lft("b", .5[z0,z2]);
dotlabel.bot("(0,0)", z0);
endfig;
```
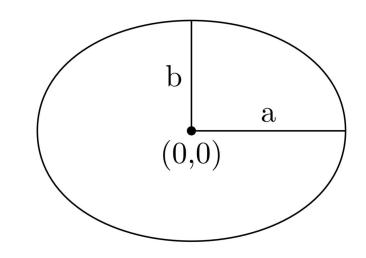

в

 $\Omega$ 

化重氮化重氮化

 $\sim$ 

## <span id="page-55-0"></span>Table of contents

[Introduction TeX and Metafont](#page-2-0)

- $\bullet$  What are T<sub>F</sub>X and Metafont?
- **[Importance of MetaFont](#page-4-0)**
- **[Metafont](#page-6-0)** 
	- **•** [Functions](#page-6-0)
	- [Usage Making fonts using Metafont](#page-18-0)

### **[Metafont vs Postscript](#page-27-0)**

- **•** [Differences](#page-27-0)
- **[MetaPost](#page-50-0)**  $\qquad \qquad \Box$
- [Conversion from Metafont to Postscript](#page-55-0)

### **[Metafont today](#page-66-0)**

 $\Omega$ 

The South The

#### What are Type 1 fonts?

- standarization for PostScript's font formats used by Adobe
- line segments and Bézier curves of the third degree
- outdated today and already replaced by the OpenType format

#### Examples of original Type 1 fonts:

- **o** Helvetica
- **o** Times

### Why Type 1 fonts and not OpenType?

- not as much information avaliable
- conversion Metafont to OpenType is very similar
- conversions still relevant

Þ

 $\Omega$ 

医单位 医骨炎

### Autotracing Bitmaps

- **1** reads original Metafont sources
- 2 generates high-resolution pk bitmaps
- <sup>3</sup> calls an autotracing program
- <sup>4</sup> generates a file in Type 1 format

Þ

 $\Omega$ 

 $\leftarrow$   $\leftarrow$ 

 $\sim$ 

4 D.K.

### Autotracing Bitmaps

- **1** reads original Metafont sources
- 2 generates high-resolution pk bitmaps
- <sup>3</sup> calls an autotracing program
- <sup>4</sup> generates a file in Type 1 format

### Analytic conversion

- **1** conversion from Metafont to MetaPost
- <sup>2</sup> analyses MetaPost files
- **3** creates PostScript files with only outlines
- <sup>4</sup> generates a file in Type 1 format

 $+$   $+$   $+$   $-$ 

 $\Omega$ 

化重压 化重压

### Autotracing Bitmaps

- **examples:**  $T_F X$ trace, mftrace
- either AutoTrace or potrace as an autotracing program
- **•** focus on points of extremes, target continuity, conciseness and consistency during tracing
- after determining those points, traces letter based on them

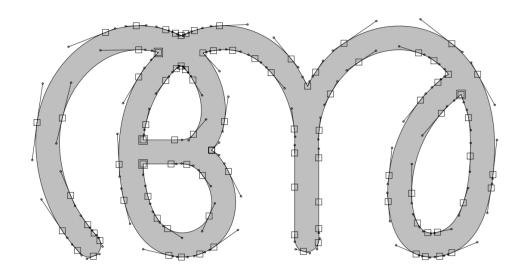

## Autotracing Bitmaps

#### advantages

- reasonably close conversion
- simple, robust and fully automatic

E

 $\Omega$ 

化重压 化重压

4 0 8  $\leftarrow$  $\mathbf{h}$ 

## Autotracing Bitmaps

#### advantages

- reasonably close conversion
- simple, robust and fully automatic

#### disadvantages

- o only approximations
- information about nodes and other control points gets lost
- Type 1 conventions not satisfied by final fonts
- AutoTrace: problems with creating bumps/holes and recognizing corners
- **•** potrace: problems with loss of target, violation of horizontal lines, vertical directions

в

 $\Omega$ 

イロト イ部 トイヨ トイヨ トー

## Analytic Conversion

- examples: MetaType1, MetaFog
- Type 1 fonts from Metapost sources  $\rightarrow$  conversion of Metafont into Metapost first
- algorithm then evaluates source and creates a Type 1 font

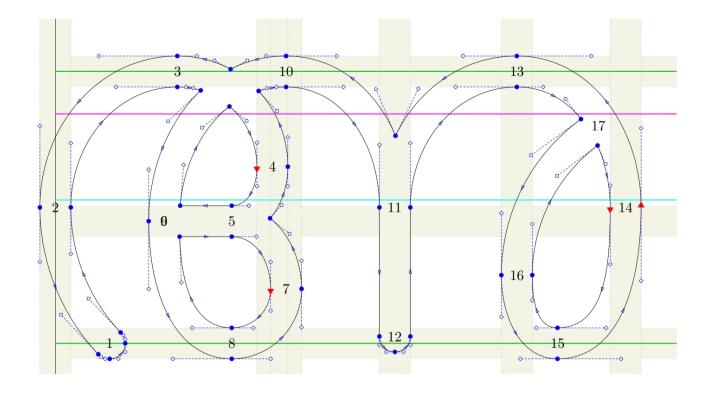

## Analytic Conversion

#### advantages

- MetaType1: complete support for Type 1, simple commands for manual insertion
- MetaFog: conversion fully automatic, for very complex fonts

4 EL 3

## Analytic Conversion

#### advantages

- MetaType1: complete support for Type 1, simple commands for manual insertion
- MetaFog: conversion fully automatic, for very complex fonts

#### disadvantages

- MetaType1: manual conversion from Metafont to Metapost, bad pen stroking algorithm
- MetaFog: slow processing, cannot process Metafont-specific definitions

в

 $\Omega$ 

**A BAK BA** 

4 ロ ト ィ *同* ト

## <span id="page-66-0"></span>Table of contents

[Introduction TeX and Metafont](#page-2-0)

- $\bullet$  What are T<sub>F</sub>X and Metafont?
- **[Importance of MetaFont](#page-4-0)**
- **[Metafont](#page-6-0)** 
	- **•** [Functions](#page-6-0)
	- [Usage Making fonts using Metafont](#page-18-0)

### **[Metafont vs Postscript](#page-27-0)**

- **•** [Differences](#page-27-0)
- [MetaPost](#page-50-0)
- **[Conversion from Metafont to Postscript](#page-55-0)**

### **[Metafont today](#page-66-0)**

 $\Omega$ 

The South

Metafont's goals:

- automation of the typesetting process
- freedom of font creation for everyone as needed
- making typesetting "logical" and "intellectual"

 $\Omega$ 

The South The

#### 1st failure of Metafont:

- tried to emulate a pen drawing
	- $\blacktriangleright$  too complicated for certain situations
	- $\triangleright$  too simplistic for other ones

2nd failure of Metafont:

- very expandable typesetting program
	- $\triangleright$  not everyone wants to create their own font
	- $\triangleright$  turned out too complicated for non programmers

 $\Omega$ 

The South The

#### 3rd failure of Metafont:

- invented mathematical typesetting
	- $\triangleright$  user base of designers are no mathematicians
	- ▶ certain letters too complicated

#### consequences

- whole paper about the formula describing the letter 's'
- 's' took an experienced programmer 3 sleepless nights

へのへ

**The Secret State** 

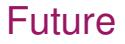

# What do you think will happen to Metafont in the future?
- <span id="page-72-0"></span>[1] Nelson HF Beebe. "The design of TEX and Metafont: A retrospective". In: *The Communications of the TEX Users Group* (2005). <https://tug.org/TUGboat/tb26-1/beebe.pdf/> Accessed: 2023-02-23, p. 33.
- [2] Donald E Knuth. "The concept of a meta-font". In: *Visible language* 16.1 (1982). [https://m-u-l-t-i-p-l-i-c-i-t](https://m-u-l-t-i-p-l-i-c-i-t-y.org/media/pdf/The-Concept-of-a-Meta-font.pdf/)[y.org/media/pdf/The-Concept-of-a-Meta-font.pdf/](https://m-u-l-t-i-p-l-i-c-i-t-y.org/media/pdf/The-Concept-of-a-Meta-font.pdf/) Accessed: 2023-02-23, pp. 3–27.
- [3] Donald Ervin Knuth. *The METAFONTbook*. eng. 01. [Aufl.] Reading, Mass. [u.a: Addison Wesley, 1986. ISBN: 0201134446.
- [4] Donald Ervin Knuth. *The TEXbook*. eng. 6. print. Computers typesetting / Donald E. Knuth A. Reading, Mass. [u.a: Addison-Wesley, 1986. ISBN: 0201134470.

в

 $\Omega$ 

イロト イ押 トイラ トイラト

[1] CORPORATE Adobe Systems Inc. *PostScript language reference*.

<https://www.adobe.com/jp/print/postscript/pdfs/PLRM.pdf/> Accessed: 2023-02-23. Addison-Wesley Longman Publishing Co., Inc., 1999.

[2] John D Hobby. *MetaPost*.

<https://tug.org/docs/metapost/mpman.pdf/> Accessed: 2023-02-23. 2013.

[3] Donald E Knuth. *METAFONT: A System for Alphabet Design.* Tech. rep. <https://apps.dtic.mil/sti/pdfs/ADA083229.pdf/> Accessed: 2023-02-23. STANFORD UNIV CA DEPT OF COMPUTER SCIENCE, 1979.

[4] Geoffrey Tobin. "METAFONT for Beginners". In: *available from public file-servers* 198 (1993). [http://tug.ctan.org/info/metafont/beginners/metafont](http://tug.ctan.org/info/metafont/beginners/metafont-for-beginners.pdf/)[for-beginners.pdf/](http://tug.ctan.org/info/metafont/beginners/metafont-for-beginners.pdf/) Accessed: 2023-02[-2](#page-72-0)[3.](#page-74-0)  $\mathcal{A}$   $\overline{\mathcal{B}}$   $\rightarrow$   $\mathcal{A}$   $\overline{\mathcal{B}}$   $\rightarrow$   $\mathcal{A}$   $\overline{\mathcal{B}}$   $\rightarrow$ 

Natalia Slowikowska, Cedrick Giese [Metafont](#page-0-0) Metafont February 24, 2023 66/68

- <span id="page-74-0"></span>[1] Christophe Grandsire. *The METAFONTtutorial*. <http://metafont.tutorial.free.fr/> Accessed: 2023-02-23. 2004.
- [2] Taco Hoekwater. "Generating Type 1 fonts from METAFONT sources". In: *TUGboat* 19.3 (1998). <https://tug.org/TUGboat/tb19-3/hoek1.pdf/> Accessed: 2023-02-23, pp. 256–266.
- [3] Klaus Höppner. "A short introduction to MetaPost". In: *ArsTEXnica* (2008). <https://tug.org/tug2009/preprints/hoeppner.pdf/> Accessed: 2023-02-23, p. 5.

[4] Karel Piška. "Creating Type 1 fonts from METAFONT sources: Comparison of tools, techniques and results". In: <https://tug.org/TUGboat/tb25-0/piska.pdf/> Accessed: 2023-02-23. Citeseer. 2004.

в

 $\Omega$ 

イロト イ押 トイラ トイラトー

- [1] Dave Crossland. "Why didn't Metafont catch on?" In: *TUGboat* 29.3 (2008). <https://tug.org/TUGboat/tb29-3/tb93crossland.pdf/> Accessed: 2023-02-23, pp. 418–420.
- [2] BIJLAGE GG. "The future of TEX and METAFONT". In: (1990). <http://www.ntg.nl/maps/05/34.pdf/> Accessed: 2023-02-23.

 $\Omega$ 

化重压 化重压